# Package 'rnaEditr'

March 30, 2021

<span id="page-0-0"></span>Title Statistical analysis of RNA editing sites and hyper-editing regions

Version 1.0.0

Description RNAeditr analyzes site-specific RNA editing events, as well as hyper-editing regions. The editing frequencies can be tested against binary, continuous or survival outcomes. Multiple covariate variables as well as interaction effects can also be incorporated in the statistical models.

**Depends**  $R$  ( $>= 4.0$ )

License GPL-3

Encoding UTF-8

LazyData false

RoxygenNote 7.1.1

Imports GenomicRanges, IRanges, BiocGenerics, GenomeInfoDb, bumphunter, S4Vectors, stats, survival, logistf, plyr, corrplot

Suggests knitr, rmarkdown, testthat

biocViews GeneTarget, Epigenetics, DimensionReduction, FeatureExtraction, Regression, Survival, RNASeq

VignetteBuilder knitr

URL <https://github.com/TransBioInfoLab/rnaEditr>

BugReports <https://github.com/TransBioInfoLab/rnaEditr/issues>

git\_url https://git.bioconductor.org/packages/rnaEditr

git\_branch RELEASE\_3\_12

git\_last\_commit bc58dff

git\_last\_commit\_date 2020-10-27

Date/Publication 2021-03-29

Author Lanyu Zhang [aut, cre], Gabriel Odom [aut], Tiago Silva [aut], Lissette Gomez [aut], Lily Wang [aut]

Maintainer Lanyu Zhang <jennyzly2016@gmail.com>

# <span id="page-1-0"></span>R topics documented:

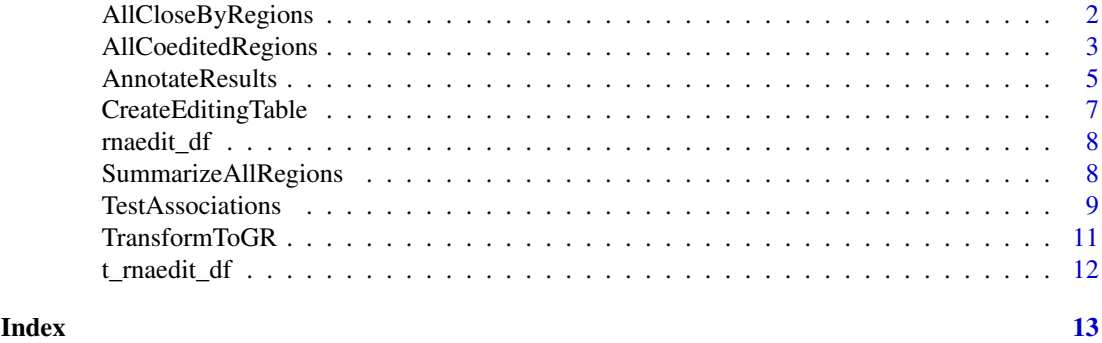

```
AllCloseByRegions Extract clusters of RNA editing sites located closely in genomic re-
                         gions.
```
# Description

A wrapper function to extract clusters of RNA editing sites that are located closely in genomic regions.

# Usage

```
AllCloseByRegions(
  regions_gr,
  rnaEditMatrix,
  maxGap = 50,
  minSites = 3,
  progressBar = "time"
)
```
# Arguments

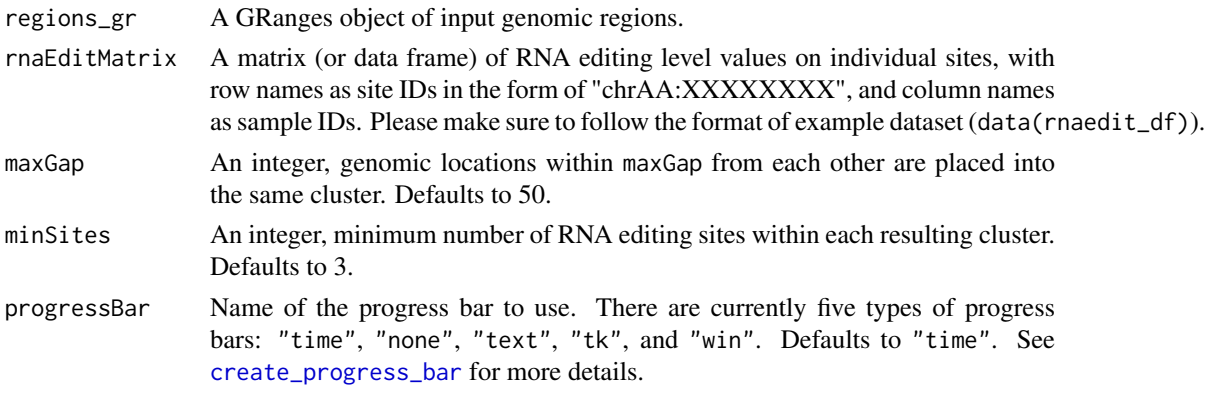

# Details

The algorithm of this function is based on the [clusterMaker](#page-0-0) function in the bumphunter R package. Each cluster is essentially a group of site locations such that two consecutive locations in the cluster are separated by less than maxGap.

# <span id="page-2-0"></span>AllCoeditedRegions 3

# Value

A GRanges object containing genomic regions of RNA editing sites located closely within each input pre-defined genomic region.

# See Also

[TransformToGR](#page-10-1), [AllCoeditedRegions](#page-2-1), [CreateEditingTable](#page-6-1), [SummarizeAllRegions](#page-7-1), [TestAssociations](#page-8-1), [AnnotateResults](#page-4-1)

# Examples

```
data(rnaedit_df)
exm_regions <- TransformToGR(
 genes_char = c("PHACTR4", "CCR5", "METTL7A"),
  type = "symbol",
  genome = "hg19"
\lambdaAllCloseByRegions(
 regions_gr = exm_regions,
 rnaEditMatrix = rnaedit_df,
 maxGap = 50,
 minSites = 3,
 progressBar = "time"
\lambda
```
<span id="page-2-1"></span>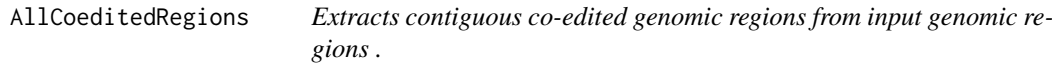

# Description

A wrapper function to extract contiguous co-edited genomic regions from input genomic regions.

#### Usage

```
AllCoeditedRegions(
  regions_gr,
  rnaEditMatrix,
  output = c("GRanges", "dataframe"),
  rDropThresh_num = 0.4,
  minPairCorr = 0.1,
  minSites = 3,
  method = c("spearman", "pearson"),
  returnAllSites = FALSE,
  progressBar = "time",
  verbose = TRUE
)
```
# <span id="page-3-0"></span>Arguments

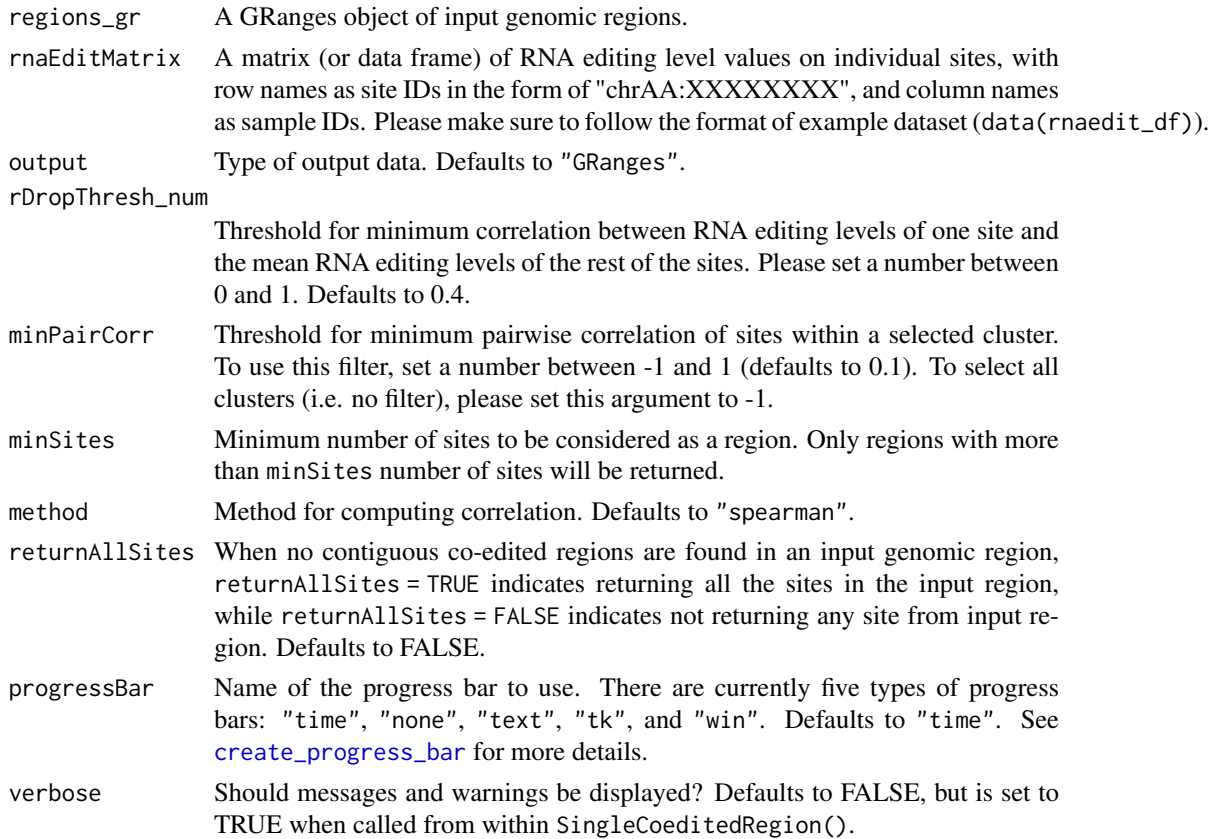

# Value

When output is set as "GRanges", a GRanges object with seqnames, ranges and strand of the contiguous co-edited regions will be returned. When output is set as "dataframe", a data frame with following columns will be returned:

- site : site ID.
- chr : chromosome number.
- pos : genomic position number.
- r\_drop : the correlation between RNA editing levels of one site and the mean RNA editing levels of the rest of the sites.
- keep : indicator for co-edited sites, the sites with keep = 1 belong to the contiguous and coedited region.
- keep\_contiguous : contiguous co-edited region number.
- regionMinPairwiseCor : the pairwise correlation of a subregion.
- keep\_regionMinPairwiseCor : indicator for contiguous co-edited subregions, the regions with keepminPairwiseCor = 1 passed the minimum correlation and will be returned as a contiguous co-edited subregion.

# See Also

[TransformToGR](#page-10-1), [AllCloseByRegions](#page-1-1), [CreateEditingTable](#page-6-1), [SummarizeAllRegions](#page-7-1), [TestAssociations](#page-8-1), [AnnotateResults](#page-4-1)

# <span id="page-4-0"></span>AnnotateResults 5

# Examples

```
data(rnaedit_df)
genes_gr <- TransformToGR(
  genes_char = c("PHACTR4", "CCR5", "METTL7A"),
  type = "symbol",
  genome = "hg19"
\mathcal{L}AllCoeditedRegions(
  regions_gr = genes_gr,
  rnaEditMatrix = rnaedit_df,
 output = "GRanges",
 method = "spearman"
)
```
<span id="page-4-1"></span>AnnotateResults *Add Annotations to site-specific or region-based analysis results.*

#### Description

Add annotations to site-specific or region-based analysis results from function [TestAssociations](#page-8-1).

#### Usage

```
AnnotateResults(
  results_df,
  closeByRegions_gr = NULL,
  inputRegions_gr = NULL,
  genome = c("hg38", "hg19"),
  analysis = c("region-based", "site-specific")
)
```
### Arguments

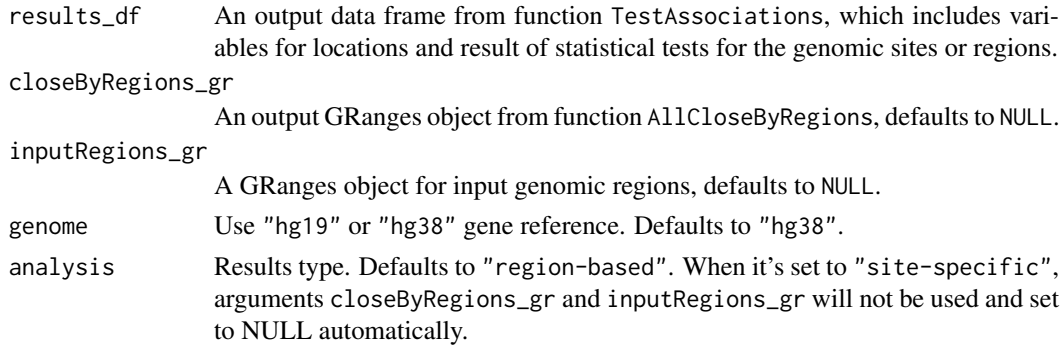

# Value

A data frame with locations of the genomic sites or regions (seqnames, start, end, width), annotations for locations (inputRegion,closeByRegion,symbol), test statistics (estimate, stdErr or coef,exp\_coef,se\_coef), pValue and false discovery rate (fdr).

# See Also

[TransformToGR](#page-10-1), [AllCloseByRegions](#page-1-1), [AllCoeditedRegions](#page-2-1), [CreateEditingTable](#page-6-1), [SummarizeAllRegions](#page-7-1), [TestAssociations](#page-8-1)

# Examples

```
data(rnaedit_df)
# get GRanges for genes
genes_gr <- TransformToGR(
 genes_char = c("PHACTR4", "CCR5", "METTL7A"),
 type = "symbol",
 genome = "hg19"
)
# find close-by regions within the genes
closebyRegions_gr <- AllCloseByRegions(
 regions_gr = genes_gr,
 rnaEditMatrix = rnaedit_df
\lambda# identify co-edited regions within the genes
coedited_gr <- AllCoeditedRegions(
 regions_gr = closebyRegions_gr,
 rnaEditMatrix = rnaedit_df,
 output = "GRanges",
 method = "spearman"
\lambda# summarize editing levels within each gene by maximum
summarizedRegions_df <- SummarizeAllRegions(
 regions_gr = coedited_gr,
 rnaEditMatrix = rnaedit_df,
 selectMethod = MaxSites
\mathcal{L}exm_pheno <- readRDS(
 system.file(
 "extdata",
 "pheno_df.RDS",
 package = 'rnaEditr',
 mustWork = TRUE
 )
\mathcal{L}# test summarized editing levels against survival outcome
results_df <- TestAssociations(
 rnaEdit_df = summarizedRegions_df,
 pheno_df = exm_pheno,
 responses_char = "sample_type",
 covariates_char = NULL,
 respType = "binary"
\mathcal{L}AnnotateResults(
 results_df = results_df,
```
<span id="page-5-0"></span>

# <span id="page-6-0"></span>CreateEditingTable 7

```
closeByRegions_gr = closebyRegions_gr,
 inputRegions_gr = genes_gr,
 genome = "hg19"
)
```
<span id="page-6-1"></span>CreateEditingTable *Convert RNA editing matrix into a special data frame with class* rnaEdit\_df*.*

# Description

Convert RNA editing matrix to a special data frame with class rnaEdit\_df, which is then used to identify differentially co-edited regions with function [TestAssociations](#page-8-1).

# Usage

CreateEditingTable(rnaEditMatrix)

# Arguments

rnaEditMatrix A matrix of RNA editing level values on individual sites, with row names as site IDs in the form of "chrAA:XXXXXXXX", and column names as sample IDs. Please make sure to follow the format of example dataset (data(rnaedit\_df)).

# Value

A dataset of class rnaEdit\_df, includes variables seqnames,start,end,width and summarized RNA editing levels in each sample.

# See Also

[TransformToGR](#page-10-1), [AllCloseByRegions](#page-1-1), [AllCoeditedRegions](#page-2-1), [SummarizeAllRegions](#page-7-1), [TestAssociations](#page-8-1), [AnnotateResults](#page-4-1)

# Examples

```
data(rnaedit_df)
CreateEditingTable(rnaEditMatrix = rnaedit_df)[1:3, 1:5]
```
<span id="page-7-0"></span>

# Description

A subset of the TCGA breast cancer RNA editing dataset for 272 edited sites on genes PHACTR4, CCR5, METTL7A and a few randomly sampled sites for 221 subjects.

# Usage

rnaedit\_df

# Format

A data frame containing RNA editing levels for 272 sites (in the rows) for 221 subjects (in the columns). Row names are site IDs and column names are sample IDs.

#### Source

Synapse database ID: syn2374375.

<span id="page-7-1"></span>SummarizeAllRegions *Summarize RNA editing levels from multiple sites in regions.*

#### Description

A wrapper function to summarize RNA editing levels from multiple sites in regions.

# Usage

```
SummarizeAllRegions(
  regions_gr,
  rnaEditMatrix,
  selectMethod = MedianSites,
  progressBar = "time",
  ...
)
```
# Arguments

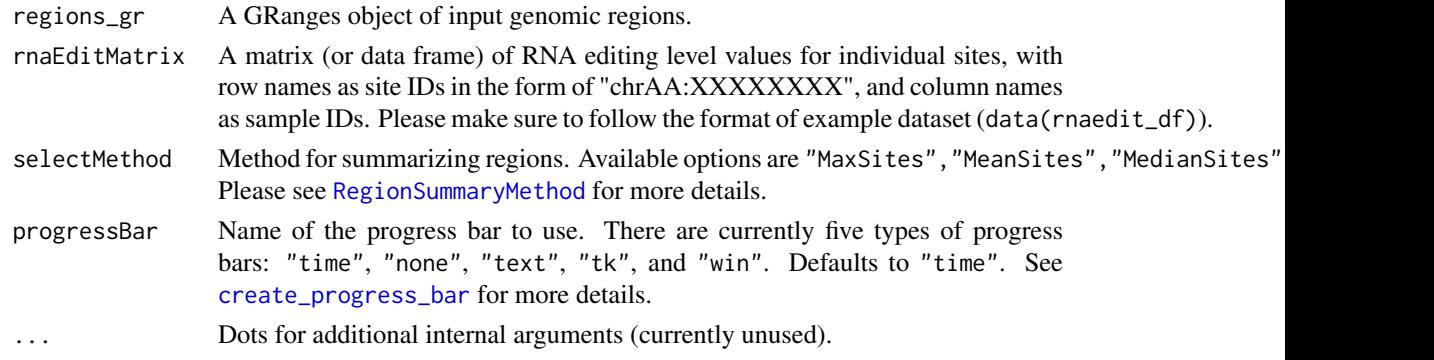

#### <span id="page-8-0"></span>TestAssociations 9

# Value

A data frame of the class rnaEdit\_df, includes variables seqnames, start, end, width and summarized RNA editing levels in each sample.

# See Also

[TransformToGR](#page-10-1), [AllCloseByRegions](#page-1-1), [AllCoeditedRegions](#page-2-1), [CreateEditingTable](#page-6-1), [TestAssociations](#page-8-1), [AnnotateResults](#page-4-1)

# Examples

```
data(rnaedit_df)
genes_gr <- TransformToGR(
 genes_char = c("PHACTR4", "CCR5", "METTL7A"),
  type = "symbol",
  genome = "hg19"
\lambdaexm_regions <- AllCoeditedRegions(
 regions_gr = genes_gr,
  rnaEditMatrix = rnaedit_df,
 output = "GRanges",
 method = "spearman"
\lambdaSummarizeAllRegions(
  regions_gr = exm_regions,
  rnaEditMatrix = rnaedit_df
)[1:3, 1:6]
```
<span id="page-8-1"></span>TestAssociations *Test associations between phenotype and RNA editing levels.*

# Description

A wrapper function to test associations between phenotype and RNA editing levels in single-site analysis or summarized RNA editing levels in region-based analysis.

# Usage

```
TestAssociations(
  rnaEdit_df,
  pheno_df,
  responses_char,
  covariates_char = NULL,
  respType = c("binary", "continuous", "survival"),
  progressBar = "time",
  orderByPval = TRUE
)
```
# <span id="page-9-0"></span>Arguments

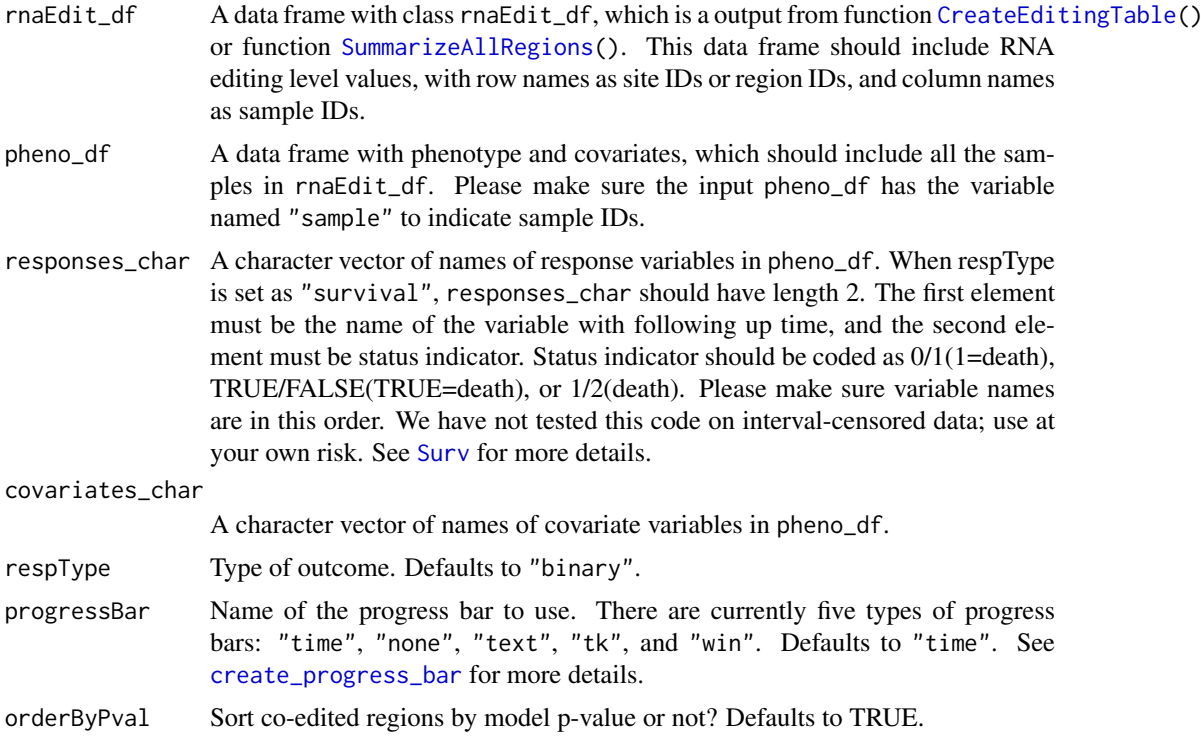

#### Value

A data frame with locations of the genomic regions or sites (seqnames, start, end, width), test statistics (estimate, stdErr or coef, exp\_coef, se\_coef), pValue and false discovery rate (fdr).

#### See Also

[TransformToGR](#page-10-1), [AllCloseByRegions](#page-1-1), [AllCoeditedRegions](#page-2-1), [CreateEditingTable](#page-6-1), [SummarizeAllRegions](#page-7-1), [AnnotateResults](#page-4-1)

# Examples

```
data(rnaedit_df)
```

```
genes_gr <- TransformToGR(
 genes_char = c("PHACTR4", "CCR5", "METTL7A"),
 type = "symbol",
 genome = "hg19"
\lambdaexm_regions <- AllCoeditedRegions(
 regions_gr = genes_gr,
 rnaEditMatrix = rnaedit_df,
 output = "GRanges",
 method = "spearman"
\mathcal{L}sum_regions <- SummarizeAllRegions(
 regions_gr = exm_regions,
```
# <span id="page-10-0"></span>TransformToGR 11

```
rnaEditMatrix = rnaedit_df,
  selectMethod = MaxSites
\lambdaexm_pheno <- readRDS(
  system.file(
  "extdata",
  "pheno_df.RDS",
 package = 'rnaEditr',
  mustWork = TRUE
 \lambda\lambdaTestAssociations(
 rnaEdit_df = sum_regions,
 pheno_df = exm_pheno,
 responses_char = "sample_type",
 covariates_char = NULL,
 respType = "binary"
)
```
<span id="page-10-1"></span>TransformToGR *Transform gene symbols or region ranges into GRanges object.*

# Description

Transform a character vector of gene symbols or region ranges into a GRanges object.

# Usage

```
TransformToGR(
  genes_char,
  type = c("symbol", "region"),
  genome = c("hg38", "hg19")\lambda
```
# Arguments

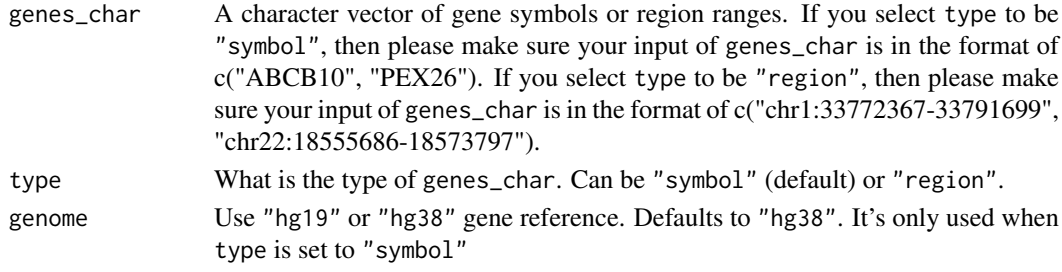

# Details

TransformToGR() uses the hg19/hg38 genes to associate gene symbols with their genomic region ranges. The pre-processed dataset is saved in inst/extdata in this package.

Users who wish to add gene symbols to the GRanges created using function TransformToGR() can use function AddMetaData(). Please see [AddMetaData](#page-0-0) for details.

<span id="page-11-0"></span>12 t\_rnaedit\_df

# Value

A GRanges object with seqnames, ranges and strand.

# See Also

[AllCloseByRegions](#page-1-1), [AllCoeditedRegions](#page-2-1), [CreateEditingTable](#page-6-1), [SummarizeAllRegions](#page-7-1), [TestAssociations](#page-8-1), [AnnotateResults](#page-4-1)

# Examples

```
TransformToGR(
  genes_char = c("PHACTR4", "CCR5", "METTL7A"),
  type = "symbol<sup>"</sup>,
  genome = "hg19"
\lambdaTransformToGR(
  genes_char = c("chr22:18555686-18573797", "chr22:36883233-36908148"),
  type = "region",
  genome = "hg19"
\lambda
```
t\_rnaedit\_df *Transposed breast cancer example dataset.*

# Description

A subset of the TCGA breast cancer RNA editing dataset for 20 randomly selected RNA editing sites and 50 randomly selected subjects from example dataset rnaedit\_df. Please note that this is only a computational testing dataset for inner functions of this package. To test main functions, please use dataset rnaedit\_df instead.

# Usage

t\_rnaedit\_df

# Format

A data frame containing RNA editing levels for 50 subjects (in the rows) at 20 edited sites (in the columns). Row names are sample IDs and column names are site IDs.

# Source

```
Synapse database ID: syn2374375.
```
# <span id="page-12-0"></span>Index

∗ datasets rnaedit\_df, [8](#page-7-0) t\_rnaedit\_df, [12](#page-11-0)

AddMetaData, *[11](#page-10-0)* AllCloseByRegions, [2,](#page-1-0) *[4](#page-3-0)*, *[6,](#page-5-0) [7](#page-6-0)*, *[9,](#page-8-0) [10](#page-9-0)*, *[12](#page-11-0)* AllCoeditedRegions, *[3](#page-2-0)*, [3,](#page-2-0) *[6,](#page-5-0) [7](#page-6-0)*, *[9,](#page-8-0) [10](#page-9-0)*, *[12](#page-11-0)* AnnotateResults, *[3,](#page-2-0) [4](#page-3-0)*, [5,](#page-4-0) *[7](#page-6-0)*, *[9,](#page-8-0) [10](#page-9-0)*, *[12](#page-11-0)*

clusterMaker, *[2](#page-1-0)* create\_progress\_bar, *[2](#page-1-0)*, *[4](#page-3-0)*, *[8](#page-7-0)*, *[10](#page-9-0)* CreateEditingTable, *[3,](#page-2-0) [4](#page-3-0)*, *[6](#page-5-0)*, [7,](#page-6-0) *[9,](#page-8-0) [10](#page-9-0)*, *[12](#page-11-0)*

RegionSummaryMethod, *[8](#page-7-0)* rnaedit\_df, [8](#page-7-0)

SummarizeAllRegions, *[3,](#page-2-0) [4](#page-3-0)*, *[6,](#page-5-0) [7](#page-6-0)*, [8,](#page-7-0) *[10](#page-9-0)*, *[12](#page-11-0)* Surv, *[10](#page-9-0)*

t\_rnaedit\_df, [12](#page-11-0) TestAssociations, *[3](#page-2-0)[–7](#page-6-0)*, *[9](#page-8-0)*, [9,](#page-8-0) *[12](#page-11-0)* TransformToGR, *[3,](#page-2-0) [4](#page-3-0)*, *[6,](#page-5-0) [7](#page-6-0)*, *[9,](#page-8-0) [10](#page-9-0)*, [11](#page-10-0)